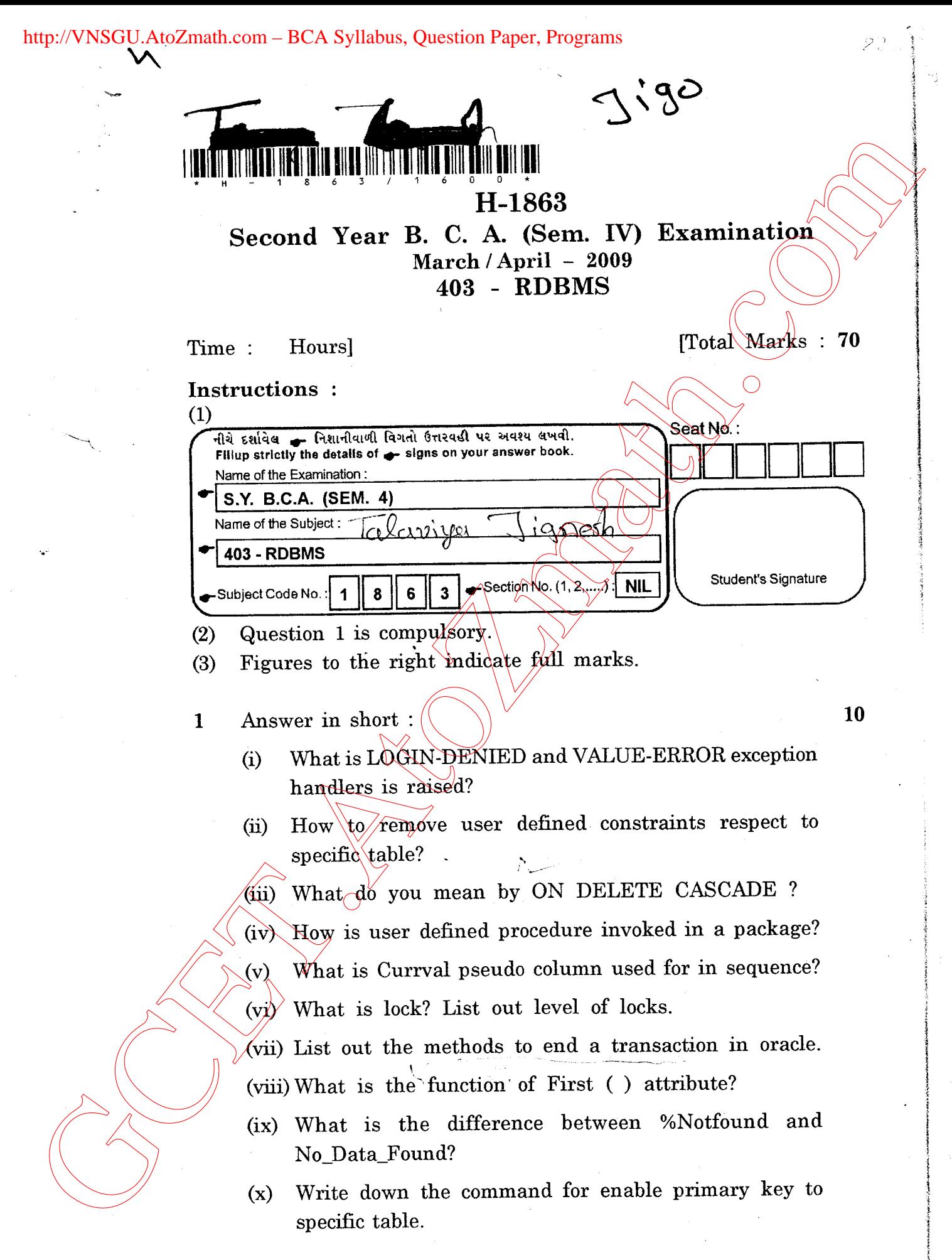

 $H$ -1863]  $1$  [Contd...

http://VNSGU.AtoZmath.com – BCA Syllabus, Question Paper, Programs

 $SP_{\ell}$  :  $\circ \cdot \circ$ 

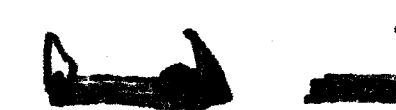

2 Do as directed :

- What is DATA CONSTRAINTS? List out all types of 5  $\langle$ a) constraint. Explain USER DEFINED constraints in detail.
- (b) What is savepoint? Explain with suitable example.  $\mathbf{5}$
- $\mathbb{R}^{\mathbb{C}^{\mathbb{C}}}(c)$  The employee no stored in emp table is a concatenation  $\mathbb{C}^{\mathbb{C}}$ of the letter 'D' and the number generated through sequence. For example employee no D25 is generated with  $\mathbb{D}$  and 25 (Here 25 is sequence generated value). Insert values in the empno column of a emp table using the above concatenation. 2 Do as directed :<br>
(a) What is DATA CONSTRALNTS? List out all types of 5<br>
constraint. Explain USER DEFINED constraints in detail<br>
(b) What is asseppint? Explain with animals example of 6<br>
(c) The amplitude may use out in

Table : emp(empno, name, dob)

## OR

2 Do as directed :

- $\chi^{\sigma}$  /(a) What is DBA? Discuss the basic duties of DBA. 5
	- (b) What are the range searching and pattern matching  $5$ operators in oracle? Explain with syntax and suitable example.
	- (c) Write a trigger that will not allow changing emp table <sup>5</sup> data. After office hour i.e. from Monday to Saturday  $(\text{from } 9.00 \text{ am } t_0)$  5.00 pm) there is no restriction on viewing the data.

 $3$  Do as directed:

(a) What is PL/SQL? Discuss the advantages of PL?SQL  $\,$  5 in compare to SQL.  $\sqrt{\epsilon}$ 

## OR

What is the purpose of nested table? Write down the 5 syntax for creating nested table.

H-1863]<br>http://GCET.AtoZmath.com – GCET MCA, MBA Online Exam Preparation

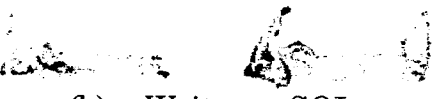

- (b) Write a SQL to create following tables.  $\blacksquare$ Stu\_mst (rollno, name, ccode, city) Fees-mst (rollno, Amt) Course\_mst (ccode, name) The create table SQL should have primary key constraints, foreign key constraints.<br>Also write SQL to solve following queries. (a) Write a SQL to causte following tables.<br>
SEU to causte following tables.<br>
SEU to causte following tables.<br>
SEU to causte following conder, dry<br>
Course met (conder, anno)<br>
Course met (conder and conder and causes of th
	- (i) Display the list of students who are living in the "valsad" city.
	- (ii) Display the students of BBA course
	- (iii) Find the total amount  $\phi$ lected as Fees from student.

4 Do as directed :

 $\sqrt{S^{\prime\prime}}$   $\frac{a}{\text{view}}$ 

What is view? Explain read-only view and updateable  $5$ 

- (b) What is nested table? Explain the following attributes  $5$ with their return type :
	- (i)  $\text{Exists}(\%)$
	- (ii) Prior  $\Diamond$
	- $(iii)$   $\Delta$  Delete  $(i,j)$
	- (iv) Last

 $\phi$  How to protect all the work and data in an oracle b database? Explain the different protective mechanism.<br>  $|C \cap \bigwedge_{i=1}^n C_i \cap \bigwedge_{i=1}^n C_i \cap \bigwedge_{i=1}^n C_i$ 

 $100\ -$  grack

- (a) What is overloading procedures and functions?  $\sim$  5  $\lambda \sim \mathcal{S}$  Explain Restrictions on overloading procedures and functions.
	- (b) What is Exception? Discuss Named exceptions in detail.  $5$ 
		- Explain FOR cursor loop. Discuss advantages of FOR 5 cursor over simple-cursor. 'Also give suitable example for Reverse keyword in FOR loop.

 $\Sigma$ 5''s  $\sim$ 

 $H-1863$ ]  $3$  [Contd...

 $\times$ 

http://GCET.AtoZmath.com – GCET MCA, MBA Online Exam Preparation

## $\bf{5}$ Do as directed :

- Consider following sybca table  $(a)$ Table : sybca (Seatno number (6) p.k., name varchar2(20), per number $(5,2)$ Write a PL/SQL code to delete records from table if the students getting per <50, and rearrange all roll numbers in increasing order and display data in proper format.
- $(b)$ Consider following table. Table PERSONINFO (empno number, name varchar2, age number)

Write a trigger which is prohibit delete and update operation to user. But allow insertion on Wednesday.

DelC

 $CUSCOYCI$ 

Selet Settle, Mene, per  $BCD$ desc. by per Munbers 0  $\sigma$  $\mu$  $(06, 110)$ Fuch CI into V-set, Kper, V-Mark.<br>TF V-Per LSO then<br>TF V-Per LSO then<br>Oelete from Sybca<br>Chen Settlo: V-Settlo,<br>Else  $C$  $\phi$ en

Else<br>DB. Out. Put-line ("V-54th "V Seit MO") Ere Loop.

 $[1600]$ http://GCET.AtoZmath.com - GCET MCA, MBA Online Exam Preparation

8